## 11/14/21, 11:23 AM EA8500 (build 47531) - Administration

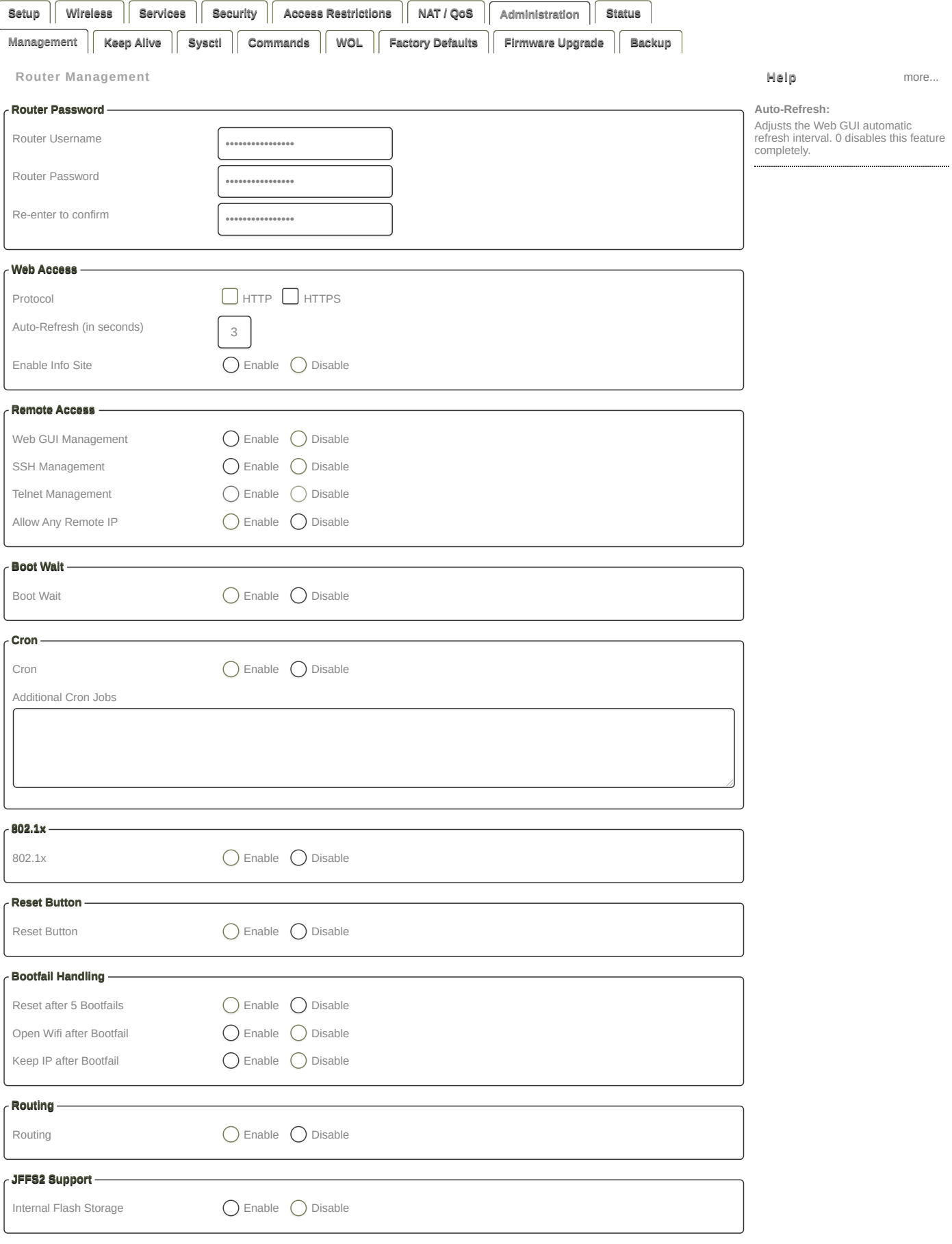

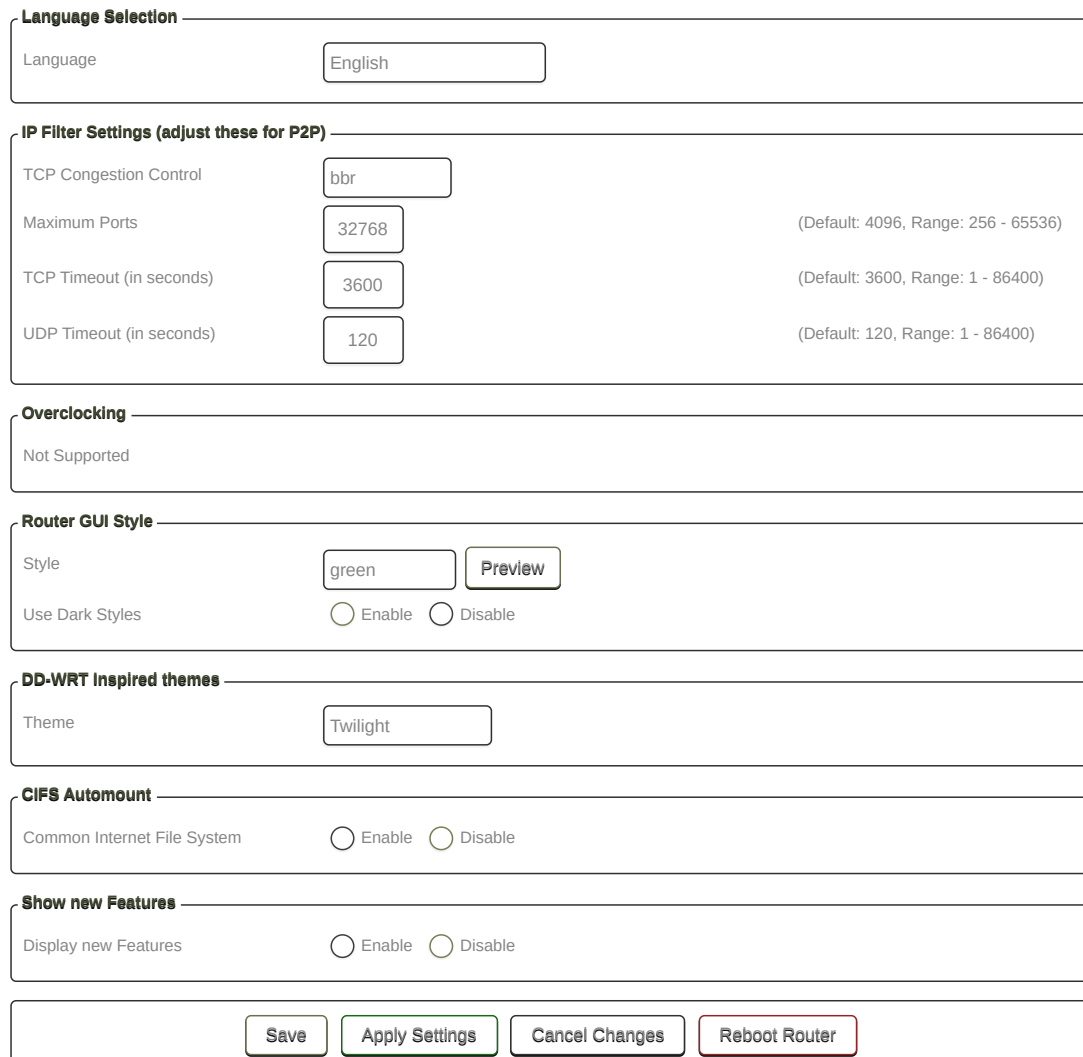